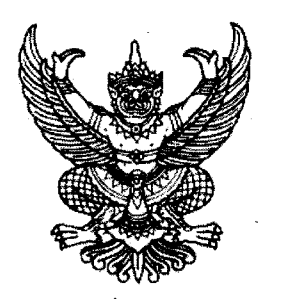

ประกาศสำนักบริหารกองทุนเพื่อช่วยเหลือเกษตรกรและรับเรื่องร้องเรียน เรื่อง รายชื่อผู้มีสิทธิเข้ารับการประเมินความรู้ ความสามารถ ทักษะ และสมรรถนะ กำหนดวัน เวลา สถานที่ และระเบียบปฏิบัติเกี่ยวกับการประเมินความรู้ ความสามารถ ทักษะ และสมรรถนะ ของพนักงานกองทุนหมุนเวียนเพื่อการกู้ยืมแก่เกษตรกรและผู้ยากจน (พนักงานขับรถยนต์)

ตามประกาศสำนักบริหารกองทุนเพื่อช่วยเหลือเกษตรกรและรับเรื่องร้องเรียน ลงวันที่ ๑๔ กรกฎาคม ๒๕๖๔ เรื่อง รับสมัครบุคคลเพื่อจัดจ้างเป็นพนักงานกองทุนหมุนเวียนเพื่อการกู้ยืมแก่เกษตรกรและผู้ยากจน ในตำแหน่งพนักงานขับรถยนต์ และจะประกาศรายชื่อผู้มีสิทธิเข้ารับการประเมินความรู้ ความสามารถ ทักษะ และสมรรถนะ ภายในวันที่ ๒๗ กรกฎาคม ๒๕๖๔ นั้น

เนื่องจากศูนย์บริหารสถานการณ์การแพร่ระบาดของโรคติดเชื้อไวรัสโคโรนา ๒๐๑๙ (ศบค.) ้ออกคำสั่ง เรื่อง พื้นที่สถานการณ์ที่กำหนดเป็นพื้นที่ควบคุมสูงสุดและเข้มงวด พื้นที่ควบคุมสูงสุด พื้นที่ควบคุม และพื้นที่เฝ้าระวังสูง ตามข้อกำหนดออกตามความในมาตรา ๙ แห่งพระราชกำหนดการบริหารราชการ ในสถานการณ์ฉุกเฉิน พ.ศ. ๒๕๔๘ ลงวันที่ ๑๗ กรกฎาคม ๒๕๖๔ สำนักบริหารกองทุนเพื่อช่วยเหลือ เกษตรกรและรับเรื่องร้องเรียน (สกร.) จึงขอประกาศรายชื่อผู้มีสิทธิ์เข้ารับการประเมินความรู้ความสามารถ ทักษะ และสมรรถนะ กำหนดวัน เวลา สถานที่ และระเบียบปฏิบัติเกี่ยวกับการประเมินสมรรถนะ ให้เป็นไป ตามคำสั่งของ ศบค. และมาตรการของกระทรวงสาธารณสุขอย่างเคร่งครัด

## ึก) <u>รายชื่อผู้มีสิทธิเข้ารับการประเมินความรู้ ความสามารถ ทักษะ และสมรรถนะ</u>

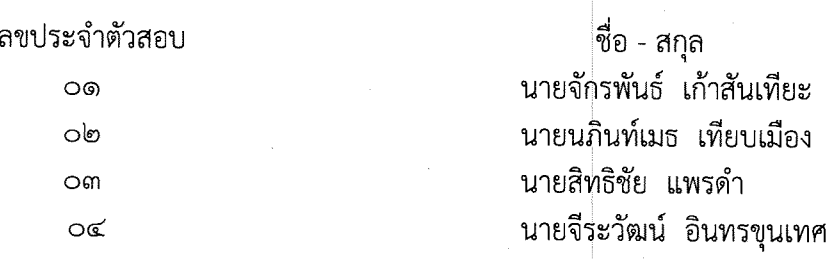

# ีข) <u>กำหนดวัน เวลา และสถานที่ในการประเมินความรู้ ความสามารถ ทักษะ และสมรรถนะ</u>

๑. ให้ผู้มีสิทธิเข้ารับการประเมินความรู้ ความสามารถ ทักษะ และสมรรถนะ เข้ารับการ ประเมินความรู้ ความสามารถ ทักษะ และสมรรถนะ ในวันที่ ๒๙ กรกฎาคม ๒๕๖๔ เวลา ๐๙.๐๐ – ๑๑.๐๐ น. ผ่านระบบ Zoom Meeting

๒. ให้ผู้มีสิทธิเข้ารับการประเมินความรู้ ความสามารถ ทักษะ และสมรรถนะ รายงานตัวต่อ เจ้าหน้าที่ผ่านทาง Line Group: สอบพนักงานขับรถยนต์ สกร. ๖๔ ตั้งแต่เวลา ๐๘.๓๐ – ๐๙.๐๐ น โดยให้ เตรียมบัตรประชาชนหรือเอกสารอื่นซึ่งทางราชการออกให้ซึ่งมีรูปถ่าย และเลขประจำตัวประชาชน เพื่อยืนยันตัวตน หากพ้นระยะเวลาดังกล่าวถือว่าผู้มีสิทธิเข้ารับการประเมินฯ สละสิทธิ์ในการเข้ารับการประเมินฯ และไม่มีสิทธิ์ เข้ารับการประเมิน หรือเรียกร้องสิทธิ์ใด ๆ ทั้งสิ้น

#### <u>ค) ระเบียบปฏิบัติเกี่ยวกับการประเมินความรู้ ความสามารถ ทักษะ และสมรรถนะ</u>

ให้ผู้มีสิทธิเข้ารับการประเมินความรู้ ความสามารถ ทักษะ และสมรรถนะ ปฏิบัติตามระเบียบ ดังนี้

ึด. แต่งกายให้สุภาพเรียบร้อยตามประเพณีนิยม และประพฤติตนเป็นสุภาพชน

๒. เป็นหน้าที่ของผู้สมัครจะต้องทราบ วัน เวลา สถานที่ในการประเมินฯ

๓. ผู้มีสิทธิเข้ารับการประเมินฯ ต้องเข้ารับการประเมินฯ ผ่านระบบ Zoom Meeting ตาม วัน เวลา ที่กำหนด สำหรับ Meeting ID และ Passcode สกร. จะแจ้งให้ผู้มีสิทธิเข้ารับการประเมินฯ ทราบ ทาง Line Group: สอบพนักงานขับรถยนต์ สกร. ๖๔

๔. ผู้เข้ารับการประเมินต้องเตรียมคอมพิวเตอร์ หรือโทรศัพท์มือถือ หรืออุปกรณ์อื่นใด ที่สามารถเชื่อมต่อ Internet และเข้าระบบ Zoom Meeting ได้ ซึ่ง<mark>ต้องมีกล้อง ไมโครโฟน ลำโพงที่สามารถ</mark> สื่อสารได้ทั้งภาพและเสียง ทั้งนี้เป็นหน้าที่ของผู้เข้ารับการประเมินฯ ที่ต้องตรวจสอบ อุปกรณ์สื่อสาร และสัญญาณ Internet ให้เสถียรและมีประสิทธิภาพเพียงพอต่อการสื่อสารทั้งภาพและเสียงได้อย่างชัดเจน

๕. ในระหว่างการประเมินฯ ผู้เข้ารับการประเมินฯ <mark>จะต้องอยู่โดยลำพัง ไม่มีบุคคลอื่นอยู่ด้วย</mark> หรือรบกวน

๖. ผู้เข้ารับการประเมินฯ ต้องเข้ารับการประเมินฯ ผ่านระบบ Zoom Meeting ตามลำดับ ู้ที่เจ้าหน้าที่แจ้งให้เข้ารับการประเมิน ครั้งละ ๑ คน เรียงตามเลขประ<mark>จำตัวสอบ โดยเจ้าหน้าที่จะแจ้งให้เ</mark>ข้ารับ การประเมินผ่านทาง Line Group: สอบพนักงานขับรถยนต์ สกร. ๖๔ โดยผู้ที่ยังไม่ถึงลำดับเข้ารับ การประเมินฯ ให้เตรียมความพร้อมรอเจ้าหน้าที่แจ้งผ่านทาง Line Group: สอบพนักงานขับรถยนต์ สกร. ๖๔

๗. เมื่อรับการประเมินฯ เสร็จเรียบร้อยแล้ว ห้ามมิให้ผู้เข้ารับการประเมินฯ สื่อสาร สนทนา แลกเปลี่ยนความคิด หรืออื่นใด ผ่านทาง Line Group: สอบพนักงานขับรถยนต์ สกร. ๖๔ จนกว่าการประเมินฯ จะเสร็จสิ้นลง

๘. ผู้ใดไม่ปฏิบัติตามระเบียบปฏิบัติเกี่ยวกับการประเมินความรู้ ความสามารถ ทักษะ และสมรรถนะนี้ หรือผู้ใดทุจริต หรือพยายามจะทุจริต สกร. จะตัดสิทธิ์ในการประเมินฯ และตัดสิทธิ์ในการสมัคร ์ คัดเลือก สรรหา หรือสอบแข่งขัน ของ สกร. ต่อไป

## <u>ง) การประกาศรายชื่อและขึ้นบัญชีรายชื่อผู้ผ่านการเลือกสรร</u>

สำนักบริหารกองทุนเพื่อช่วยเหลือเกษตรกรแล่ะรับเรื่องร้องเรียนจะประกาศรายชื่อ และขึ้นบัญชีรายชื่อผู้ผ่านการเลือกสรร ภายในวันที่ ๓๐ กรกฎาคม ๒๕๖๔ ณ สำนักบริหารกองทุนเพื่อ ช่วยเหลือเกษตรกรและรับเรื่องร้องเรียน สำนักงานปลัดกระทรวงเกษตรและสหกรณ์ หมายเลขโทรศัพท์ o ๒๒๘๐ ๓๙๑๘ และทาง <u>www.opsmoac.go.th</u> หัวข้อ "ข่าวรับสมัครงาน"

ประกาศ ณ วันที่ b ส กรกฎาคม พ.ศ. ๒๕๖๔

(นายสุธัญญ์ ฤทธิชาบ) ผู้อำนวยการสำนักบริหารกองทุน เพื่อช่วยเหลือเกษตรกรและรับเรื่องร้องเรียน สำนักงานปลัดกระทรวงเกษตรและสหกรณ์

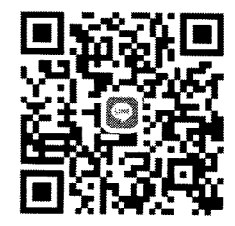

Line Group: สอบพนักงานขับรถยนต์ สกร. ๖๔

#### **เอกสารแนบท้ายประกาศ ส านักบริหารกองทุนเพื่อช่วยเหลือเกษตรกรและรับเรื่องร้องเรียน ลงวันที่ 27 กรกฎาคม ๒๕๖๔**

ให้ผู้มีสิทธิเข้ารับการประเมินความรู้ ความสามารถ ทักษะ และสมรรถนะ ดาวน์โหลดและติดตั้งโปรแกรม Zoom Meeting เพื่อเข้ารับการประเมินฯ

1. สามารถดาวน์โหลดและติดตั้งได้ในคอมพิวเตอร์ที่ <https://zoom.us/download>

2. ส าหรับมือถือในระบบปฏิบัติการ ios ดาวน์โหลดได้ใน Appstore ระบบปฏิบัติการ Android ดาวน์ โหลดได้ที่ google play

### **ขั้นตอนการเข้าใช้งาน Zoom Meeting**

- 1. เปิดโปรแกรม หรือ แอพ Zoom Meeting
- 2. กดที่ Join a Meeting

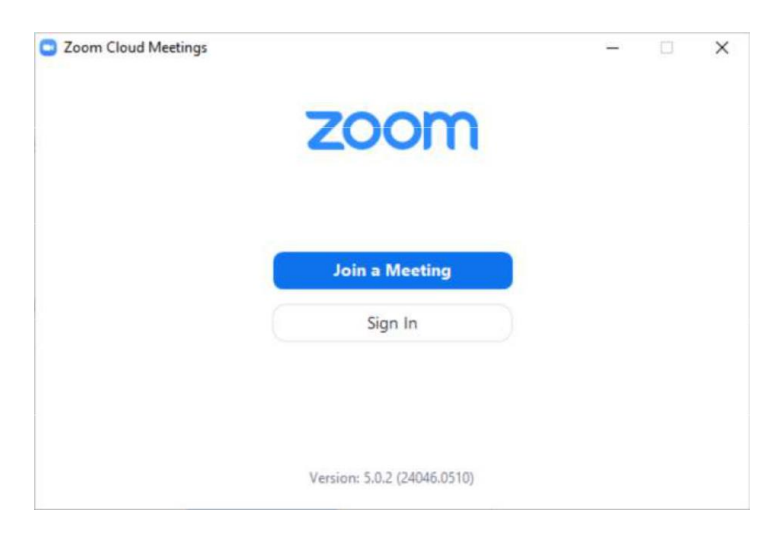

ึด. ใส่ Meeting ID ตั้งชื่อสำหรับเข้าใช้งาน เป็น เลขประจำตัวสอบ\_ชื่อจริง เช่น ๑\_สมชาย และกด Join

4. ใส่ Passcode เพื่อเข้าสู่การใช้งาน

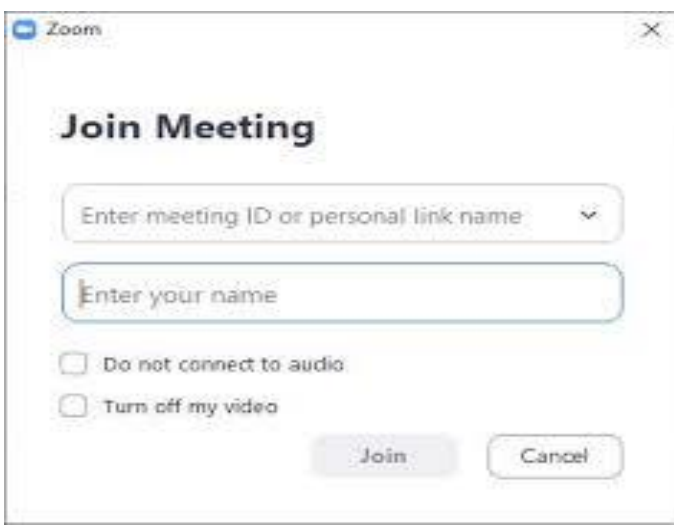

**ส าหรับ Meeting ID และ Passcode ท่านจะได้รับแจ้งทาง Line Group : สอบพนักงานขับรถยนต์ สกร. ๖๔**